# $\boxed{\phantom{1}}$  FREE eBook

# LEARNING yaml

Free unaffiliated eBook created from **Stack Overflow contributors.** 

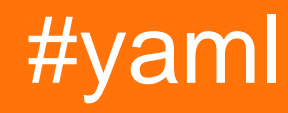

### **Table of Contents**

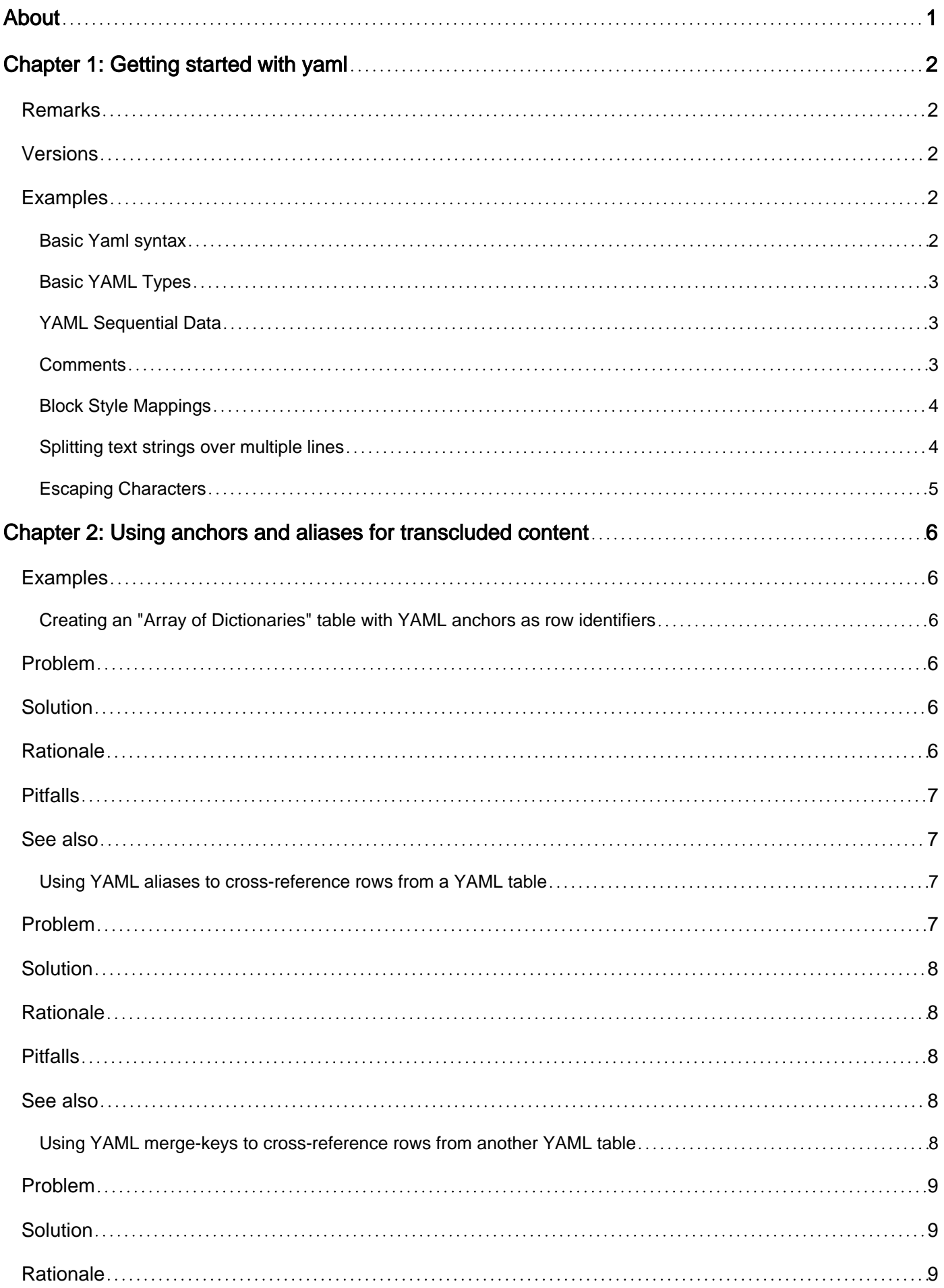

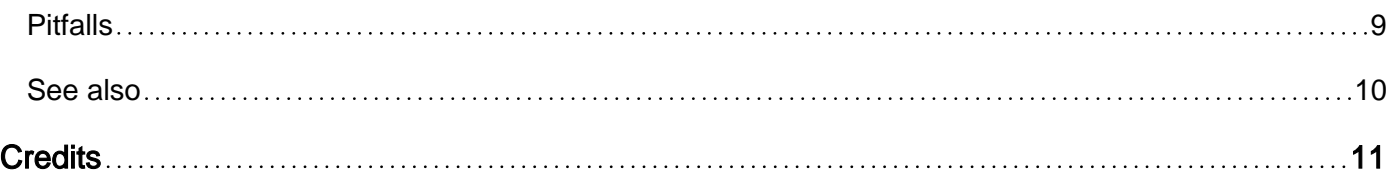

<span id="page-3-0"></span>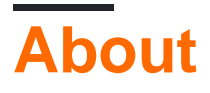

You can share this PDF with anyone you feel could benefit from it, downloaded the latest version from: [yaml](http://riptutorial.com/ebook/yaml)

It is an unofficial and free yaml ebook created for educational purposes. All the content is extracted from [Stack Overflow Documentation,](https://archive.org/details/documentation-dump.7z) which is written by many hardworking individuals at Stack Overflow. It is neither affiliated with Stack Overflow nor official yaml.

The content is released under Creative Commons BY-SA, and the list of contributors to each chapter are provided in the credits section at the end of this book. Images may be copyright of their respective owners unless otherwise specified. All trademarks and registered trademarks are the property of their respective company owners.

Use the content presented in this book at your own risk; it is not guaranteed to be correct nor accurate, please send your feedback and corrections to [info@zzzprojects.com](mailto:info@zzzprojects.com)

# <span id="page-4-0"></span>**Chapter 1: Getting started with yaml**

#### <span id="page-4-1"></span>**Remarks**

YAML is a recursive acronym for " $YAML$  ain't Markup Language". It is a human readable data serialization standard for all programming languages.

### <span id="page-4-2"></span>**Versions**

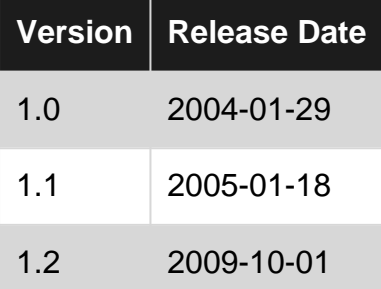

### <span id="page-4-3"></span>**Examples**

<span id="page-4-4"></span>**Basic Yaml syntax**

YAML is a text based format allowing to store structured data in a hierarchy. YAML is designed to be human and machine readable with a minimum of overhead. The YAML specification can be found at [yaml.org.](http://yaml.org/spec/1.2/spec.html) There is also a [reference card](http://www.yaml.org/refcard.html)

Comments start with # and go till newline, comments must be separated from other tokens by whitespace. Whitespace isn't free, indentation must be spaces, not tabs. YAML will consider that lines prefixed with more spaces than the parent key are contained inside it. Moreover, all lines must be prefixed with the same amount of spaces to belong to the same map.

YAML has sequences and mappings as collection types, both can be represented in flow and block style.

An sequence of scalar strings in YAML looks like:

```
[ one, two, three ] # flow style
# or block style
- one
- two
- three
```
A mapping consists of key/value pairs:

index: 4 # block style

```
name: nali
# or
{ index: 4, name: nali } # flow style
# or nested (equivalent of { level: { one: { two: fun } } }):
level:
  one:
     two: fun
```
#### <span id="page-5-0"></span>**Basic YAML Types**

integer: 25 string: "25" float: 25.0 boolean: true null type: null

#### <span id="page-5-1"></span>**YAML Sequential Data**

#### Same list level:

- Cat

- Dog
- Goldfish

#### Nested List:

- -
- Cat
- Dog
- Goldfish

#### <span id="page-5-2"></span>**Comments**

```
# This comment occupies a whole line
- some item # This comment succeeds content of a line
- http://example.com/#nocomment
- "This # does not introduce a comment."
- |
    This is a block scalar.
    A # inside it does not introduce a comment.
    # unless it is less indented than the first line (this is one)
```
#### Note that for  $a \#$  to introduce a comment, it must either

- occur at the beginning of a line, or
- be preceded by whitespace.

 $*$  must always be followed by whitespace.  $*$  inside quoted scalars never start comments.  $*$  may introduce comments at the end of block scalars, but therefore, it must be less indented than the block scalar's base indentation (which is usually determined by the indentation of its first nonempty line).

#### <span id="page-6-0"></span>**Block Style Mappings**

With implicit keys:

key: value another key: - some - more - values [1, 2, 3]: last value, which has a flow style key

#### With implicit and explicit keys:

? key : value another key: - some - more - values ? [1, 2, 3] : last value, which has a flow style key

key, another key and [1, 2, 3] are keys of the same mapping, although they use different key styles.

#### Nested mappings:

```
first level:
  second level:
    ? third level
    :
      forth level: value of implicit key
    ? third level, second key
    : value of explicit key
   ?
    mapping as: key of
    another: mapping
  : scalar value of mapping key
first level, second key:
   last value
```
<span id="page-6-1"></span>**Splitting text strings over multiple lines**

```
- Without quotes:
   You can just
    split a long piece of text like this.
```

```
- With quotes:
     "[But be careful:
     if you \"need\" punctuation, put double quotes around it. You can ev\
     en split without spaces by using backslashes."
- Or single quotes:
     'This works
      but isn''t as flexible'
- If you want to keep those new line characters: |
    Then do
    it this way with
    a pipe (|) character. (This string has three \n characters)
- Or you can have just the one final new line: >
    This string has
    just one \n character, at the very end.
- Block indicators:
   Look up \rightharpoonup, \rightharpoonup +, | - and | + for fine tuning.
```
#### <span id="page-7-0"></span>**Escaping Characters**

YAML supports three styles of escape notation:

- 1. Entity Escapes
	- a. space: " "
	- b. colon: ":"
	- c. ampersand: "&"
- 2. Unicode Escapes
	- a. space: "\u0020"
	- b. single quote: "\u0027"
	- c. double quote: "\u0022"
- 3. Quoted Escapes
	- a. double quote in single quote: 'Is "I always lie" a true statement?'
	- b. nested double quote: " She said, "I quit" "
	- c. nested single quote: ' He was speechless: '' '

Read Getting started with yaml online: [https://riptutorial.com/yaml/topic/3181/getting-started-with](https://riptutorial.com/yaml/topic/3181/getting-started-with-yaml)[yaml](https://riptutorial.com/yaml/topic/3181/getting-started-with-yaml)

# <span id="page-8-0"></span>**Chapter 2: Using anchors and aliases for transcluded content**

### <span id="page-8-1"></span>**Examples**

<span id="page-8-2"></span>**Creating an "Array of Dictionaries" table with YAML anchors as row identifiers**

```
 ---
    person_table:
      - &person001
        fname: homer
       lname: simpson
       role: dad
       age: 33
      - &person002
        fname: marge
        lname: simpson
       role: mom
       age: 34
      - &person003
       fname: peter
       lname: griffin
       role: dad
        age: 34
```
### <span id="page-8-3"></span>**Problem**

• developer wishes to express a table structure in YAML, where each row is referenced by a compact row identifier

### <span id="page-8-4"></span>**Solution**

- use YAML anchors, by assigning an anchor identifier to each row in the table
- in YAML, reusable "transclusion identifiers" are called anchors and aliases
- in YAML, reusable "transclusion identifiers" consist of alphanumeric tokens preceeded by an ampersand or asterisk

### <span id="page-8-5"></span>**Rationale**

- YAML anchors and aliases allow for increased data normalization
- YAML anchors and aliases enforce  $DRY$  (Don't repeat yourself)
- in this example, a table structure can be designed and preserved which closely coincides with a database

#### <span id="page-9-0"></span>**Pitfalls**

- YAML anchors must be declared before they can be referenced by aliases
- YAML anchors must be unique throughout the document
- failure to specify unique anchors will cause an error on  $\gamma$ aml.load()
- not all YAML parsers reliably support anchors and aliases

#### <span id="page-9-1"></span>**See also**

#### <span id="page-9-2"></span>[Stackoverflow YAML](http://stackoverflow.com/tags/yaml/info)

**Using YAML aliases to cross-reference rows from a YAML table**

```
 ---
    person_table:
     - &person001
       fname: homer
       lname: simpson
       role: dad
       age: 33
      - &person002
       fname: marge
       lname: simpson
       role: mom
        age: 34
      - &person003
       fname: peter
       lname: griffin
       role: dad
       age: 34
    motto_table:
      - &motto001
       person: *person001
       motto: >
         D'oh!! YAML is too complicated!
      - &motto002
       person: *person002
       motto: >
         Bart! Listen to your father!
      - &motto003
       person: *person003
        motto: >
          Hey! YAML is freakin' sweet!
```
#### <span id="page-9-3"></span>**Problem**

• developer wishes to cross-reference rows-with-anchors from one table and link to them with rows-as-aliases in another table

#### <span id="page-10-0"></span>**Solution**

- use YAML aliases, which cross-reference pre-defined anchors from another table
- in YAML, reusable "transclusion identifiers" are called anchors and aliases
- in YAML, reusable "transclusion identifiers" consist of alphanumeric tokens preceeded by an ampersand or asterisk

### <span id="page-10-1"></span>**Rationale**

- YAML anchors and aliases allow for increased data normalization
- YAML anchors and aliases enforce DRY (Don't repeat yourself)
- in this example, a table structure can be designed and preserved which closely coincides with a database
- in this example, data entry and file sizes can be reduced

#### <span id="page-10-2"></span>**Pitfalls**

- in this specific example,  $\text{yam1.load()}$  will produce nested dictionaries
	- o this is referred to as the "nested dictionaries problem"
	- under the person name-value pair, the value for person will be a sub-dictionary
	- this may be undesirable, because it breaks the uniformity of the table structure
- failure to correctly specify aliases will result in missing data
	- (typos will create broken cross-references)
- YAML does not support file transclusion by reference, so all aliases and anchors must exist in the same yaml file
- not all YAML parsers reliably support anchors and aliases

### <span id="page-10-3"></span>**See also**

#### [Stackoverflow YAML](http://stackoverflow.com/tags/yaml/info)

<span id="page-10-4"></span>**Using YAML merge-keys to cross-reference rows from another YAML table**

```
 ---
    person_table:
      - &person001
       fname: homer
       lname: simpson
        role: dad
        age: 33
      - &person002
       fname: marge
       lname: simpson
       role: mom
        age: 34
      - &person003
```

```
 fname: peter
    lname: griffin
    role: dad
    age: 34
 motto_table:
   - &motto001
    <<: *person001
    motto: >
     D'oh!! YAML is too complicated!
   - &motto002
    <<: *person002
    motto: >
      Bart! Listen to your father!
   - &motto003
    <<: *person003
    motto: >
      Hey! YAML is freakin' sweet!
```
### <span id="page-11-0"></span>**Problem**

- developer wishes to cross-reference rows-with-anchors from one table and link to them with rows-as-aliases in another table
- developer wishes to avoid creating the "nested dictionaries problem"

### <span id="page-11-1"></span>**Solution**

- use YAML aliases, with YAML merge keys
- in YAML, reusable "transclusion identifiers" are called anchors and aliases
- in YAML, reusable "transclusion identifiers" consist of alphanumeric tokens preceeded by an ampersand or asterisk

### <span id="page-11-2"></span>**Rationale**

- YAML anchors and aliases allow for increased data normalization
- YAML anchors and aliases enforce DRY (Don't repeat yourself)
- in this example, a table structure can be designed and preserved which closely coincides with a database
- in this example, data entry and file sizes can be reduced

#### <span id="page-11-3"></span>**Pitfalls**

- in this specific example,  $\gamma$ aml.load() will produce nested dictionaries
	- under the person name-value pair, the value for person will be a sub-dictionary
	- this may be undesirable, because it breaks the uniformity of the table structure
- failure to correctly specify aliases will result in missing data
	- (typos will create broken cross-references)
- YAML does not support file transclusion by reference, so all aliases and anchors must exist in the same yaml file
- not all YAML parsers reliably support anchors and aliases

### <span id="page-12-0"></span>**See also**

- [Stackoverflow YAML](http://stackoverflow.com/tags/yaml/info)
- [YAML merge-keys specification](http://yaml.org/type/merge.html)

Read Using anchors and aliases for transcluded content online: <https://riptutorial.com/yaml/topic/4169/using-anchors-and-aliases-for-transcluded-content>

## <span id="page-13-0"></span>**Credits**

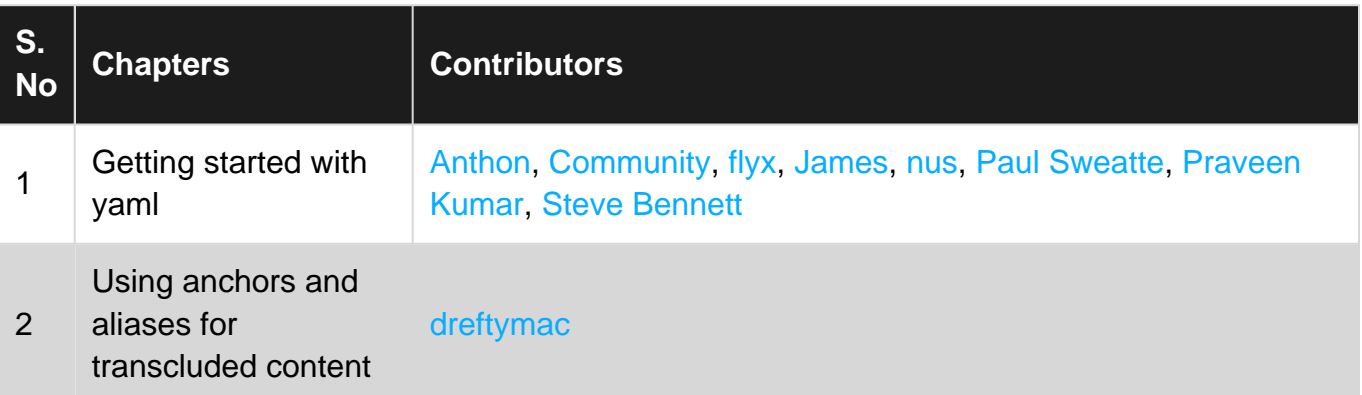